# Microprocessors and Microcontrollers Lab

**Digital Assessment 5** 

ADARSH A.S. 22BKT0058 **Q1)** Conduct an online survey to explore the 8051 based development boards and their features. (figures and comparison tables may be included)

#### **Answer:**

exploration of different 8051-based development boards and their features:

#### **Atmel AT89S52 Development Board:**

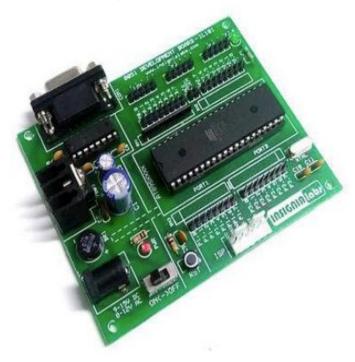

Microcontroller: AT89S52

• Clock Speed: 11.0592 MHz

• Memory: 8 KB Flash, 256 Bytes RAM

• I/O Pins: 32

• Communication Interfaces: UART, SPI, I2C

• Programming Language Support: Assembly, C

• Additional Features: On-board LED indicators, reset button, external crystal oscillator support

• Price: Moderate

#### **Intel MCS-51 Development Board:**

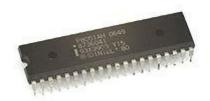

- Microcontroller: Various models within MCS-51 family (e.g., 8051, 8031, etc.)
- Clock Speed: Varies by model (typically around 12 MHz)
- Memory: Varies by model (e.g., 4 KB to 64 KB ROM, 128 Bytes to 4 KB RAM) I/O Pins: Varies by model (e.g., 32 to 64 pins)
- Communication Interfaces: UART, SPI, I2C (varies by board configuration) Programming Language Support: Assembly, C
- Additional Features: Compatibility with a wide range of MCS-51 microcontrollers, various expansion options available
- Price: Budget-friendly to moderate, depending on features and model

#### 8051 Development Board

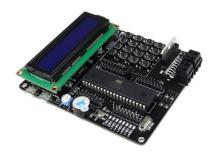

- Microcontroller: Various 8051-compatible models
- Clock Speed: Typically 12 MHz
- Memory: Varies (e.g., 4 KB to 64 KB Flash, 128 Bytes to 4 KB RAM)
- I/O Pins: Varies (e.g., 32 to 64 pins) Communication Interfaces: USB, UART, SPI, I2C
- Programming Language Support: Assembly, C
- Additional Features: On-board USB interface for programming and communication, LED indicators, expansion headers

#### **8051 Development Board with Wireless Connectivity:**

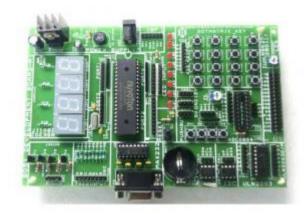

• Microcontroller: Various 8051-compatible models

• Clock Speed: Typically 12 MHz

• Memory: Varies (e.g., 8 KB to 128 KB Flash, 256 Bytes to 8 KB RAM)

• I/O Pins: Varies (e.g., 32 to 64 pins)

• Communication Interfaces: Wireless (Wi-Fi, Bluetooth), UART, SPI, I2C

• Programming Language Support: Assembly, C

• Additional Features: On-board wireless module, antenna, support for IoT applications, external sensor interfaces

• Price: High due to wireless capabilities and additional features

#### **TABULAR DIFFERENCE**

## **Comparison of 8051 Development Boards**

| Feature                      | Atmel AT89S52<br>Board                    | Intel MCS-51 Board                            | 8051 Board (USB)                                   | 8051 Board<br>(Wireless)                            |
|------------------------------|-------------------------------------------|-----------------------------------------------|----------------------------------------------------|-----------------------------------------------------|
| Microcontroller              | AT89S52<br>(specific)                     | Various MCS-51 models                         | Various 8051 models                                | Various 8051<br>models                              |
| Clock Speed                  | 11.0592 MHz                               | Varies (typically 12 MHz)                     | Typically 12 MHz                                   | Typically 12 MHz                                    |
| Memory<br>(Flash/RAM)        | 8 KB / 256 Bytes                          | Varies (e.g., 4 KB-64<br>KB / 128 Bytes-4 KB) | Varies (e.g., 4 KB-<br>64 KB / 128 Bytes-<br>4 KB) | Varies (e.g., 8 KB-<br>128 KB / 256 Bytes-<br>8 KB) |
| I/O Pins                     | 32                                        | Varies (e.g., 32-64)                          | Varies (e.g., 32-64)                               | Varies (e.g., 32-64)                                |
| Communication<br>Interfaces  | UART, SPI, I2C                            | UART, SPI, I2C<br>(varies)                    | USB, UART, SPI,<br>I2C                             | Wireless (Wi-Fi,<br>Bluetooth), UART,<br>SPI, I2C   |
| Programming Language Support | Assembly, C                               | Assembly, C                                   | Assembly, C                                        | Assembly, C                                         |
| Additional Features          | LEDs, reset<br>button, crystal<br>support | Wide model compatibility, expansion options   | On-board USB,<br>LEDs, expansion<br>headers        | Wireless module,<br>antenna, sensor<br>interfaces   |
| Price                        | Moderate                                  | Budget-friendly to moderate                   | Moderate to high                                   | High                                                |

**Q2)** Write 8051 ALP to run maximum number of operations simultaneously (timers, ports, serial communication, counter, EXT INT, etc.).

#### **Procedure:**

- i.) Start up the Keil µVision Software.
- ii.) Create new µVision project at required directory.
- iii.) Set the device as 8051 microcontroller (AT89C51).
- iv.) Create new item at Source Group 1 in Target 1.
- v.) Set the file type as ASM file.
- vi.) Continue writing the code for the ALP.
- vii.)Translate and build the file.
- viii.) Start debug session, and run code line by line to get output ix.) Check output at the memory location set, in memory 1.

### Algorithm:

## 1) Initialization

Initialize R4 to 00H. Configure Timer 0 and Timer 1 in mode 2 (8-bit auto-reload mode). Set P0 as an input port with pull-ups enabled. Set the baud rate for serial communication. Enable interrupts for Timer 0 overflow (TF0), Timer 1 overflow (TF1), and serial communication (RI and TI).

# 2) Main Loop (BACK label):

Read data from Port 0 (P0). Send the data to the serial buffer (SBUF). Copy the data to Port 1 (P1). Repeat the loop indefinitely.

# 3) Interrupt Service Routines (ISRs):

External Interrupt 0 (ORG 000BH): Toggles P3.7.

Timer 0 Interrupt (ORG 0013H): Increments R0, sends its value to Port 2 (P2), and sets P3.3.

Serial Interrupt (ORG 23H): Handles serial data transmission.

# CODE:

```
1 ORG 0000H
2 LJMP MAIN
3
 4
   ORG 000BH
       CPL P3.7
 5
 6
       RETI
 7
8
   ORG 0013H
 9
       INC RO
       MOV A, RO
10
11
      MOV P2, A
      SETB P3.3
12
13
       RETI
14
15 ORG 23H
16
      LJMP SERIAL
17
18
   ORG 0030H
19
       MAIN:
20
       MOV R4, #00H
21
      MOV TMOD, #22H
22
      MOV PO, OFFH
23
       MOV TH0, #-92
       MOV TH1, #0FDH
24
25
       MOV SCON, #50H
26
      MOV IE, #97H
27
       SETB TRO
28
       SETB TR1
29
       BACK: MOV A, PO
       MOV SBUF, A
30
       MOV P1, A
31
32
        SJMP BACK
33
        SERIAL:
34
        JB TI, TRANS
35
        MOV A, SBUF
36
        CLR RI
37
        RETI
38
        TRANS:
39
        CLR TI
40
        RETI
41
       END
```

# **OUTPUT:**

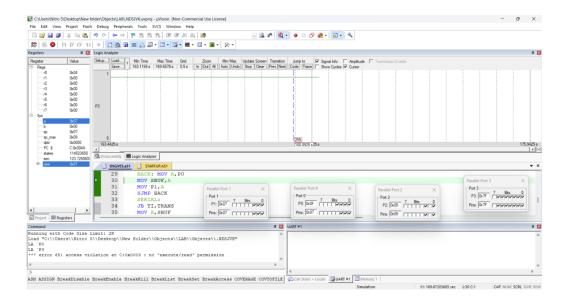